**Honeywell Scanner Configuration Cerner Bridge Medical and CareAdmin Works with Models: 1900/1902/4600g/4820**

With Horizontal Tab

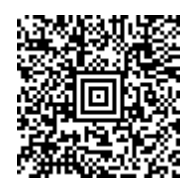

DEFALT;DFMCA3;PAP\_AT;TERMID124;BEPLVL1;PDFENA0;DFMBK30099619999E4084161426243634 464F100;PREBK299035B04;SUFBK299035D0409;CBRSSX1;CBRMIN2;ALLENA1